Part No. 217071-A December 2004

4655 Great America Parkway Santa Clara, CA 95054

# Release Notes for the Nortel Networks Wireless LAN Mobile Adapter 2202 Release 3.0.0.0

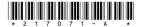

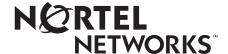

#### Copyright © 2004 Nortel Networks

All rights reserved. December 2004.

The information in this document is subject to change without notice. The statements, configurations, technical data, and recommendations in this document are believed to be accurate and reliable, but are presented without express or implied warranty. Users must take full responsibility for their applications of any products specified in this document. The information in this document is proprietary to Nortel Networks Inc.

The software described in this document is furnished under a license agreement and may be used only in accordance with the terms of that license. The software license agreement is included in this document.

#### **Trademarks**

Nortel Networks and the Nortel Networks logos are trademarks of Nortel Networks Inc.

Adobe and Acrobat are trademarks of Adobe Systems Incorporated.

Windows is a registered trademark of Microsoft Corporation.

All other trademarks and registered trademarks are the property of their respective owners.

Asterisks denote trademarks.

#### Statement of Conditions

In the interest of improving internal design, operational function, and/or reliability, Nortel Networks Inc. reserves the right to make changes to the products described in this document without notice.

Nortel Networks Inc. does not assume any liability that may occur due to the use or application of the product(s) or circuit layout(s) described herein.

## Nortel Networks Inc. software license agreement

This Software License Agreement ("License Agreement") is between you, the end-user ("Customer") and Nortel Networks Corporation and its subsidiaries and affiliates ("Nortel Networks"). PLEASE READ THE FOLLOWING CAREFULLY. YOU MUST ACCEPT THESE LICENSE TERMS IN ORDER TO DOWNLOAD AND/OR USE THE SOFTWARE. USE OF THE SOFTWARE CONSTITUTES YOUR ACCEPTANCE OF THIS LICENSE AGREEMENT. If you do not accept these terms and conditions, return the Software, unused and in the original shipping container, within 30 days of purchase to obtain a credit for the full purchase price.

"Software" is owned or licensed by Nortel Networks, its parent or one of its subsidiaries or affiliates, and is copyrighted and licensed, not sold. Software consists of machine-readable instructions, its components, data, audio-visual content (such as images, text, recordings or pictures) and related licensed materials including all whole or partial copies. Nortel Networks grants you a license to use the Software only in the country where you acquired the Software. You obtain no rights other than those granted to you under this License Agreement. You are responsible for the selection of the Software and for the installation of, use of, and results obtained from the Software.

1. Licensed Use of Software. Nortel Networks grants Customer a nonexclusive license to use a copy of the Software on only one machine at any one time or to the extent of the activation or authorized usage level, whichever is applicable. To the extent Software is furnished for use with designated hardware or Customer furnished equipment ("CFE"), Customer is granted a nonexclusive license to use Software only on such hardware or CFE, as applicable. Software contains trade secrets and Customer agrees to treat Software as confidential information using the same care and discretion Customer uses with its own similar information that it does not wish to disclose, publish or disseminate. Customer will ensure that anyone who uses the Software does so only in compliance with the terms of this Agreement. Customer shall not a) use, copy, modify, transfer or distribute the Software except as expressly authorized; b) reverse assemble, reverse compile, reverse engineer or otherwise translate the Software; c) create derivative works or modifications unless expressly authorized; or d) sublicense, rent or lease the Software. Licensors of intellectual property

to Nortel Networks are beneficiaries of this provision. Upon termination or breach of the license by Customer or in the event designated hardware or CFE is no longer in use, Customer will promptly return the Software to Nortel Networks or certify its destruction. Nortel Networks may audit by remote polling or other reasonable means to determine Customer's Software activation or usage levels. If suppliers of third party software included in Software require Nortel Networks to include additional or different terms, Customer agrees to abide by such terms provided by Nortel Networks with respect to such third party software.

- 2. Warranty. Except as may be otherwise expressly agreed to in writing between Nortel Networks and Customer, Software is provided "AS IS" without any warranties (conditions) of any kind. NORTEL NETWORKS DISCLAIMS ALL WARRANTIES (CONDITIONS) FOR THE SOFTWARE, EITHER EXPRESS OR IMPLIED, INCLUDING, BUT NOT LIMITED TO THE IMPLIED WARRANTIES OF MERCHANTABILITY AND FITNESS FOR A PARTICULAR PURPOSE AND ANY WARRANTY OF NON-INFRINGEMENT. Nortel Networks is not obligated to provide support of any kind for the Software. Some jurisdictions do not allow exclusion of implied warranties, and, in such event, the above exclusions may not apply.
- 3. Limitation of Remedies. IN NO EVENT SHALL NORTEL NETWORKS OR ITS AGENTS OR SUPPLIERS BE LIABLE FOR ANY OF THE FOLLOWING: a) DAMAGES BASED ON ANY THIRD PARTY CLAIM; b) LOSS OF, OR DAMAGE TO, CUSTOMER'S RECORDS, FILES OR DATA; OR c) DIRECT, INDIRECT, SPECIAL, INCIDENTAL, PUNITIVE, OR CONSEQUENTIAL DAMAGES (INCLUDING LOST PROFITS OR SAVINGS), WHETHER IN CONTRACT, TORT OR OTHERWISE (INCLUDING NEGLIGENCE) ARISING OUT OF YOUR USE OF THE SOFTWARE, EVEN IF NORTEL NETWORKS, ITS AGENTS OR SUPPLIERS HAVE BEEN ADVISED OF THEIR POSSIBILITY. The forgoing limitations of remedies also apply to any developer and/or supplier of the Software. Such developer and/or supplier is an intended beneficiary of this Section. Some jurisdictions do not allow these limitations or exclusions and, in such event, they may not apply.

#### 4. General

- a. If Customer is the United States Government, the following paragraph shall apply: All Nortel Networks Software available under this License Agreement is commercial computer software and commercial computer software documentation and, in the event Software is licensed for or on behalf of the United States Government, the respective rights to the software and software documentation are governed by Nortel Networks standard commercial license in accordance with U.S. Federal Regulations at 48 C.F.R. Sections 12.212 (for non-DoD entities) and 48 C.F.R. 227.7202 (for DoD entities).
- b. Customer may terminate the license at any time. Nortel Networks may terminate the license if Customer fails to comply with the terms and conditions of this license. In either event, upon termination, Customer must either return the Software to Nortel Networks or certify its destruction.
- c. Customer is responsible for payment of any taxes, including personal property taxes, resulting from Customer's use of the Software. Customer agrees to comply with all applicable laws including all applicable export and import laws and regulations.
- d. Neither party may bring an action, regardless of form, more than two years after the cause of the action arose.
- The terms and conditions of this License Agreement form the complete and exclusive agreement between Customer and Nortel Networks.
- f. This License Agreement is governed by the laws of the country in which Customer acquires the Software. If the Software is acquired in the United States, then this License Agreement is governed by the laws of the state of New York.

#### **European Community Declaration of Conformity:**

**English** Hereby, Nortel Networks, declares that this Radio LAN device is in compliance with the essential

requirements and other relevant provisions of Directive 1999/5/EC.

Finnish Valmistaja Nortel Networks vakuuttaa täten että Radio LAN device tyyppinen laite on direktiivin

1999/5/EY oleellisten vaatimusten ja sitä koskevien direktiivin muiden ehtojen mukainen.

**Dutch** Hierbij verklaart Nortel Networks dat het toestel Radio LAN device in overeenstemming is met de

essentiële eisen en de andere relevante bepalingen van richtlijn 1999/5/EG

Bij deze verklaart Nortel Networks dat deze Radio LAN device voldoet aan de essentiële eisen en

aan de overige relevante bepalingen van Richtlijn 1999/5/EC.

French Par la présente Nortel Networks déclare que l'appareil Radio LAN device est conforme aux

exigences essentielles et aux autres dispositions pertinentes de la directive 1999/5/CE

Par la présente, Nortel Networks déclare que ce Radio LAN device est conforme aux exigences essentielles et aux autres dispositions de la directive 1999/5/CE qui lui sont applicables

Swedish Härmed intygar Nortel Networks att denna Radio LAN device står I överensstämmelse med de

väsentliga egenskapskrav och övriga relevanta bestämmelser som framgår av direktiv 1999/5/EG.

Danish Undertegnede Nortel Networks erklærer herved, at følgende udstyr Radio LAN device overholder

de væsentlige krav og øvrige relevante krav i direktiv 1999/5/EF

German Hiermit erklärt Nortel Networks, dass sich dieser/dieses Radio LAN device in

Übereinstimmung mit den grundlegenden Anforderungen und den anderen relevanten Vorschriften

der Richtlinie 1999/5/EG befindet. (BMWi)

Hiermit erklärt Nortel Networks die Übereinstimmung des Gerätes Radio LAN device mit den grundlegenden Anforderungen und den anderen relevanten Festlegungen der Richtlinie 1999/5/EG.

(Wien)

Greek ΜΕ ΤΗΝ ΠΑΡΟΥΣΑ Nortel Networks ΔΗΛΩΝΕΙ ΟΤΙ Radio LAN device ΣΥΜΜΟΡΦΩΝΕΤΑΙ

ΠΡΟΣ ΤΙΣ ΟΥΣΙΩΔΕΙΣ ΑΠΑΙΤΗΣΕΙΣ ΚΑΙ ΤΙΣ ΛΟΙΠΕΣ ΣΧΕΤΙΚΕΣ ΔΙΑΤΑΞΕΙΣ ΤΗΣ

ΟΔΗΓΙΑΣ 1999/5/ΕΚ

Italian Con la presente Nortel Networks dichiara che questo Radio LAN device è conforme ai requisiti

essenziali ed alle altre disposizioni pertinenti stabilite dalla direttiva 1999/5/CE.

**Spanish** Por medio de la presente Nortel Networks declara que el Radio LAN device cumple con los

requisitos esenciales y cualesquiera otras disposiciones aplicables o exigibles de la Directiva 1999/

5/CE

Portuguese Nortel Networks declara que este Radio LAN device está conforme com os requisitos essenciais e

outras disposições da Directiva 1999/5/CE.

#### Introduction

These release notes for the Nortel Networks WLAN - Mobile Adapter 2202 release 3.0.0.0 provide information about software and operational issues that are not included in the Nortel Networks WLAN - Mobile Adapter 2202 documentation. For a list of documents related to the Mobile Adapter 2202, see "Related publications" on page 5.

The Nortel Networks WLAN - Mobile Adapter 2202 is part of the Nortel Networks Wireless LAN Series 2200 product line.

These release notes cover the following topics:

- "Features." next
- "Software Release 3.0.0.0 components" on page 4
- "Known issues" on page 4
- "Related publications" on page 5
- "How to get help" on page 5

### **Features**

The following features are offered with the Nortel Networks WLAN - Mobile Adapter 2202 Software Release 3.0.0.0:

- **High speed for wireless LAN connection**—The Mobile Adapter 2202 supports up to 54 Mbps data rate for 802.11a or 802.11g in standard mode.
- Enhanced "Super A/G mode"—The Mobile Adapter 2202 supports enhanced high speed data throughput up to 108 Mbps for 802.11a or 802.11g in Super A/G mode.
- **Backward compatible**—The Mobile Adapter 2202 is backward compatible to the IEEE 802.11b WLAN infrastructure.
- **Enhanced Security**—The Mobile Adapter 2202 provides wireless data encryption with 64-bit, 128-bit, or 152-bit encryption.
- **Support for WPA**—The Mobile Adapter 2202 supports WPA (Wi-Fi Protected Access).

- **Hardware AES Accelerator**—The Mobile Adapter 2202 includes hardware acceleration for Advanced Encryption Standard (AES.)
- **Built-in dual diversity antenna**—The Mobile Adapter 2202 card has a built-in dual diversity antenna.
- **Seamless roaming**—The Mobile Adapter 2202 supports seamless roaming within the IEEE 802.11a, 802.11b, or 802.11g WLAN infrastructure.
- **Adjustable power levels**—The Mobile Adapter 2202 provides adjustable power levels for cell sizing on 802.11a/b/g.

For more information about these features, refer to *Installing and Using the Nortel Networks Wireless LAN Mobile Adapter 2202.* 

# **Software Release 3.0.0.0 components**

The components for the Nortel Networks WLAN - Mobile Adapter 2202 Software Release 3.0.0.0 are:

- Nortel Networks WLAN Mobile Adapter 2202 driver 3.0.0.0
- Nortel Networks WLAN Mobile Adapter Utility 3.0.0.0

## **Known issues**

The following section lists the known issues with software version 3.0.0.0 of the Nortel Networks WLAN - Mobile Adapter 2202.

- In Windows\* 2000, the driver date displayed in the Driver tab of Windows Device Manager is July 20,2004. The driver date displayed by the Mobile Adapter 2202 Utility is July 27, 2004 15:20:06. July 27, 2004 is the correct driver date. (Q00972693)
- If you install the Mobile Adapter 2202 on a machine that has the Mobile Adapter 2201 installed, the Mobile Adapter 2202 asks you to remove the Mobile Adapter 2201 software as part of the installation. Installation of the Mobile Adapter 2202 cannot proceed until the Mobile Adapter 2201 is uninstalled. However, the uninstallation of the Mobile Adapter 2201 will remove any existing profiles.
- The Preferred Access Points feature does not work. (Q01007777)

- The Mobile Adapter 2202 cannot connect to the Domain prior to Windows logon, so users will not have access to the network until after they log in to their Windows machine. This may require you to log in twice—first, to log in to the workstation and second, to log in to the network after the utility initializes. (Q00965489)
- Some protocol or network analyzer software installed on your PC may conflict with the Mobile Adapter 2202 utility and driver.

# **Related publications**

For more information about the Nortel Networks Wireless LAN Series 2200 products, refer to:

- Using the Nortel Networks Wireless LAN Access Point 2220/2221
- Installing and Using the Nortel Networks Wireless LAN Mobile Adapter 2202
- Nortel Networks Wireless LAN Access Point 2220/2221 Command Line Interface
- Country-specific Configuration for the Nortel Networks Wireless LAN Access Point 2220/2221

You can print selected technical manuals and release notes free of charge, directly from the Internet. Go to the www.nortelnetworks.com/documentation URL. Find the product for which you need documentation. Then locate the specific category and model or version for your hardware or software product. Use Adobe\* Acrobat\* Reader to open the manuals and release notes, search for the sections you need, and print them on most standard printers. Go to Adobe Systems at the www.adobe.com URL to download a free copy of the Adobe Acrobat Reader.

# How to get help

If you purchased a service contract for your Nortel Networks product from a distributor or authorized reseller, contact the technical support staff for that distributor or reseller for assistance.

If you purchased a Nortel Networks service program, contact Nortel Networks Technical Support. To obtain contact information online, go to the <a href="https://www.nortelnetworks.com/cgi-bin/comments/comments.cgi">www.nortelnetworks.com/cgi-bin/comments/comments.cgi</a> URL, then click on Technical Support.

From the Technical Support page, you can open a Customer Service Request online or find the telephone number for the nearest Technical Solutions Center. If you are not connected to the Internet, you can call 1-800-4NORTEL (1-800-466-7835) to learn the telephone number for the nearest Technical Solutions Center.

An Express Routing Code (ERC) is available for many Nortel Networks products and services. When you use an ERC, your call is routed to a technical support person who specializes in supporting that product or service. To locate an ERC for your product or service, go to the www.nortelnetworks.com/help/contact/erc/index.html URL.